# **Análisis del Costo y Programación de Obra de una Vivienda de dos Plantas de Hormigón Armado Ubicada en la Ciudadela Esmeralda del Río.**

Julio César Jaime Tomalá Ing. Jorge Villacís Facultad de Ingeniería en Ciencias de la Tierra Escuela Superior Politécnica del Litoral (ESPOL) Campus Gustavo Galindo, Km. 30.5 vía Perimetral Apartado 09-01-5863. Guayaquil, Ecuador jjaime@espol.edu.ec

## **Resumen**

*El objetivo del presente trabajo consiste en realizar el análisis del costo y la programación de obra de una vivienda de dos plantas de hormigón armado. Y además pretende ser un aporte a todos los graduados, que en la vida profesional estén necesitando una guía para realizar este tipo análisis, como también a los alumnos que estén cursando las materias: Análisis del costo y Programación de obra.* 

*Para el desarrollo de este trabajo se realizó un análisis de costos directos como indirectos. Entre los costos directos tenemos el análisis de precios unitarios de cada rubro, para con ello definir el presupuesto de la obra. Además se realizó el reajuste de precio de la primera planilla de obra usando la fórmula polinómica. Por otro lado la programación de obra fue elaborada en Microsoft office Project 2003. Donde se determinó la ruta crítica del proyecto. Una vez elaborada la programación procedimos a desarrollar el cronograma valorado, la curva de avance y el flujo de fondos de la obra.* 

**Palabras Claves:** *Costo, programación, costos directos, costos indirectos, precios unitarios, presupuesto.*

#### **Abstract**

*The purpose of the present study is to establish an analysis and the programming for the building of the two floor's house made it by concrete. And also pretend to be a help for all the students who had finished the career and need a guide in order to make a kind of this work and like all the students who are taking the subjects: Análisis del costo y Programación de obra.* 

 *In order to develop the study, we made an analysis of direct and not direct cost. In the direct cost we have the unitary price's analysis for each item, in order to get the budget for this building. Otherwise we made a price's readjustment from the first work bill using the polynomic formula. In the other hand the building programming was*  made in Microsoft Office Project 2003 where we established the critic route of the project. Just finished the *programming we started to develop the value schedule, the advance curve and the budget flow of the building.* 

#### **1. Introducción**

Toda entidad pública o privada dedicada a la construcción, se ve obligada hoy en día a bajar el costo de su oferta para con ello ganar la licitación. Teniendo muy en cuenta que esta rebaja no afecte en la calidad del trabajo a realizar, ni en las ganancias de la misma. Expuesto lo anterior podemos decir que para obtener un presupuesto que permita ganar una licitación, debemos de realizar un análisis de precios unitarios tal que permita bajar costos sin afectar la calidad de la mano de obra como en los materiales a usar en el proyecto y por ende evitar multas por cualquier retraso.

 Por otro lado a más de haber realizado el presupuesto de la obra, el oferente o la entidad

encargada de ejecutar el proyecto, necesitará elaborar la programación de la obra, para con ello determinar el tiempo necesario en culminar la obra. Este análisis lo vamos a realizar en Microsoft Office Project 2003 usando el diagrama de Gantt.

En Microsoft Office Project 2003 a más de elaborar la programación de obra, vamos a determinar la ruta crítica del proyecto. Esta ruta me va indicar cual de todos los rubros definidos, necesito estrictamente hacer cumplir la duración de los mismos en obra para no tener retraso alguno durante la ejecución del proyecto.

### **2. Objetivo**

El objetivo del trabajo es realizar el análisis del costo y la programación de obra de una vivienda de dos plantas de hormigón armado. Mediante el análisis de los costos directos e indirectos para con ello obtener un presupuesto el cual me indicará el costo total de la obra. Por otro lado para poder realizar la programación de la obra, haremos uso de Microsoft Office Project 2003 para desarrollar el diagrama de Gantt y determinar la ruta crítica del proyecto, dentro de la programación tenemos: el cronograma valorado, la curva de avance y el flujo de fondos los cuales son desarrollados en base al diagrama de Gantt.

# **3. Metodología**

Expuesto lo anterior en los objetivo a continuación mostraremos mediante un cuadro sinóptico (ver figura 1) los pasos realizados para proceder a realizar el análisis del costo y la programación de obra de una vivienda de dos plantas de hormigón armado.

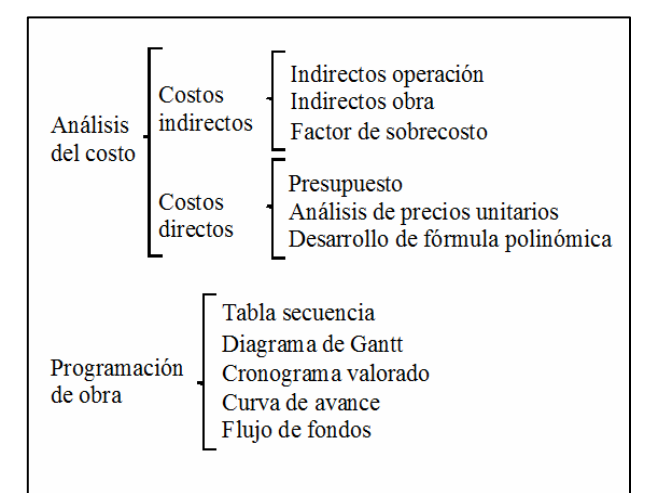

**Figura 1.** Metodología para el análisis

#### **3.1. Costos indirectos**

Los costos indirectos como su nombre lo indica, son aquellos costos generados por gastos tales como: sueldos para cargos técnicos y/o administrativos de oficina como en obra, capacitaciones, alquiler de oficina, construcciones provisionales, etc.

**3.1.1. Indirectos operación.** Llámese costos indirectos de operación, a la suma de gastos que se aplican a todas las obras efectuadas en un tiempo determinado: año fiscal, año calendario, semestre, etc. Y entre las componentes principales tenemos: Cargos técnicos y/o administrativos, alquileres y/o depreciaciones, obligaciones y/o seguros, materiales de consumo, capacitación y promoción [1].

**3.1.2. Indirectos obra.** Llámese costos indirectos de obra, a la suma de todos los gastos aplicables a todos los rubros de una obra en particular, durante el tiempo de construcción. Entre las componentes principales tenemos: cargos técnicos y/o administrativos, traslado de personal de obra, comunicaciones y fletes, construcciones provisionales, consumo y varios [1].

**3.1.3. Factor de sobrecosto.** El factor de sobrecosto, es el factor por el cual deberá multiplicarse el costo directo, para obtener el precio de venta [2]. Para la obtención de este factor procedemos a realizar la siguiente iteración: utilidad $\rightarrow$ financiamiento $\rightarrow$ factor de sobrecosto. La metodología y las fórmulas a utilizar para realizar el análisis de la utilidad, financiamiento y el factor de sobrecosto fueron tomadas del método de análisis de costos indirectos según el Ing. Suárez Salazar [1] y [2]. El factor de sobrecosto es un factor muy importante el cual influye de manera contundente, al momento de obtener el presupuesto de la obra.

#### **3.2. Costos directos**

Los costos directos como su nombre lo indica, son aquellos costos generados por: la mano de obra, los materiales de construcción a necesitar, los equipos a utilizar y finalmente el transporte a necesitar para trasladar los equipos y/o los materiales para la construcción de la obra.

Dentro de estos costos vamos a explicar como fue realizado: el presupuesto, análisis de precios unitarios y el desarrollo de la fórmula polinómica.

**3.2.1. Presupuesto.** Llámese presupuesto a la anticipación de una serie de suposiciones con tendencias controladas en un tiempo inmediato. Cuyo fin es la de determinar la cantidad de dinero necesario para la ejecución de cualquier proyecto en general.

Para determinar el presupuesto del proyecto procedemos a elaborar el análisis de precios unitarios de todos los rubros considerados dentro del proyecto. Con esta información podemos determinar el presupuesto del proyecto [1].

**3.2.2. Análisis de precios unitarios.** Para el análisis de los costos directos de una construcción en el área ingenieril, son necesarias las especificaciones detalladas y específicas para la obra, pues de ello depende la correcta definición de los rubros y sus cantidades, así como el tipo y las características de los materiales a emplear y los métodos constructivos que se van a utilizar. Así también el precio de: los materiales, la mano de obra y equipos que se van a usar en el desarrollo de la obra. Para proceder a determinar el análisis de precios unitarios de cada rubro tenemos que definir la unidad adecuada para cada rubro es decir si vamos a realizar el análisis para el rubro columnas de hormigón, la unidad de medida tendrá que ser el metro cúbico (m<sup>3</sup>), pero si el rubro es tubería para red de agua potable generalmente la unidad de análisis es el metro lineal (ml). Habiendo definido la unidad de trabajo procedemos a determinar el rendimiento de la cuadrilla tipo para la unidad seleccionada, es decir para el ejemplo anterior determinar el tiempo en que mi cuadrilla tipo podrá realizar un m<sup>3</sup> del rubro columnas de hormigón. Después de haber definido el rendimiento para todos los rubros, procedemos a realizar un listado de todas las herramientas, mano de obra, materiales, equipos y transporte necesarios por cada rubro. Todo el listado mencionado anteriormente genera un precio el cual dividido para la cantidad total del rubro en análisis, obtendremos un precio unitario el cual finalmente al ser multiplicado por el factor de sobrecosto obtendremos el precio unitario total del rubro analizado.

**3.2.3. Desarrollo de fórmula polinómica.** La fórmula polinómica es una fórmula general, usada para reajustar los costos de los componentes de los precios unitarios debido al incremento de los costos de los insumos que intervienen en la obra en el transcurso del tiempo.

Como primer paso para desarrollar la fórmula polinómica necesitamos ordenar u clasificar los materiales necesarios para todo el proyecto en dos grupos: componentes principales y componentes no principales, esta clasificación está definida por el Inec (Instituto Ecuatoriano de Estadística y Censo). Por otro lado debemos de conocer Po que es el valor de la primera planilla de obra a ser reajustada. Este valor lo obtenemos en base al diagrama de Gantt.

Con todos estos datos procedemos a desarrollar la fórmula polinómica que se muestra a continuación:

Pr=Po [P1 (B1/Bo) +P2 (C1/Co)+...+PX(X1/X0)

Donde:

Po: es el valor de la primera planilla de obra a ser reajustada.

P1: es el coeficiente de la mano de obra

 P2, P3, Pn: son los coeficientes de las componentes principales.

PX: son los coeficientes de las componentes no principales.

B1: es el sueldo y salarios mínimos para la cuadrilla tipo vigentes a la fecha de pago del anticipo.

Bo: es el sueldo y salarios mínimos para la cuadrilla tipo vigentes treinta días antes de la fecha de cierre de presentación de las ofertas.

Co, Do, Zo: son los índices de precios de los componentes principales vigentes treinta días antes de la fecha de cierre de presentación de las ofertas [3] y [4].

C1, D1, Z1: son los índices de precios de los componentes principales a la fecha de pago del anticipo [3] y [4].

Xo: índice de componentes no principales correspondiente al tipo de obra, treinta días antes del cierre de la presentación de las ofertas.

X1: índice de componentes no principales correspondiente al tipo de obra, a la fecha de pago del anticipo.

## **3.2. Tabla de secuencia**

 Llámese tabla de secuencia, al listado de todas las actividades necesarias para la ejecución completa de una obra en general, las cuales estarán relacionadas entre si. Para elaborar la tabla de secuencia de nuestro proyecto necesitamos definir que rubros pueden ejecutarse simultáneamente o cual de podría empezar o culminar en una fecha determinada. Esto suena complicado pero no lo es, el único requisito para poder elaborar esto es conocer los distintos métodos constructivos a emplear en este proyecto.

### **3.3. Diagrama de Gantt**

 El diagrama de Gantt es un diagrama que representa a las actividades o rubros como barras horizontales cuya longitud y posición se determina en base a una escala horizontal proporcional al tiempo. Este diagrama lo vamos a desarrollar en Microsoft Office Project 2003, donde vamos a determinar también la ruta crítica del proyecto [5].

# **3.4. Cronograma valorado, Curva de avance y Flujo de fondos**

El cronograma valorado de la obra es un análisis enfocado al costo de la obra en sus diferentes etapas de desarrollo. Es decir es un informe que contiene costos quincenales, mensuales, anuales, parciales y acumulados, necesario para la elaboración de las planillas. Por otro lado la curva de avance es una representación gráfica de los resultados obtenidos del cronograma valorado de la obra.

Finalmente el flujo de fondos es un reporte cuyo objetivo es de determinar el balance mensual y acumulado que se produce durante todo el proyecto.

La metodología empleada para desarrollar el cronograma valorado es la siguiente: primero debemos de clasificar a todos los rubros por meses para con ello determinar la cantidad de dinero necesario para poder elaborar la primera, segunda, tercera, cuarta y quinta planilla de obra. Estos valores producto de la suma de todos los rubros por cada mes, puede ser parcial o acumulado.

Como se mencionó anteriormente la curva de avance de la obra es una representación gráfica del cronograma valorado de la obra, puesto que en ella dibujaremos en el eje de las abcisas valores acumulados y en el eje de las ordenadas el porcentaje de avance de la obra acumulado por cada mes.

Finalmente la metodología empleada para el flujo de fondos consiste en listar todos los meses a planillar con el respectivo valor de acuerdo al cronograma valorado para luego calcular el balance mensual y acumulado en base a: un porcentaje de descuento, ingreso neto, costos directos, costos indirectos y a un total de egresos [1].

### **4. Resultados**

Como resultado de este análisis tenemos que el costo total para la construcción de una vivienda de dos plantas de hormigón armado es de \$121177,88 (ver tabla 1).

La programación de obra se resume de la siguiente manera: la duración del proyecto es de 5 meses, donde solo se trabajará de lunes a viernes de 8:00am hasta las 17:00pm.

# **5. Conclusiones**

- Las especificaciones técnicas es una herramienta necesaria que todo proyecto ingenieril necesita tener con el fin de conocer los distintos materiales de la construcción como el método constructivo a emplear.
- El factor de sobre costo, es un valor que engloba todos los gastos directos como indirectos. Al momento de realizar una oferta este juega un

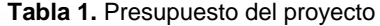

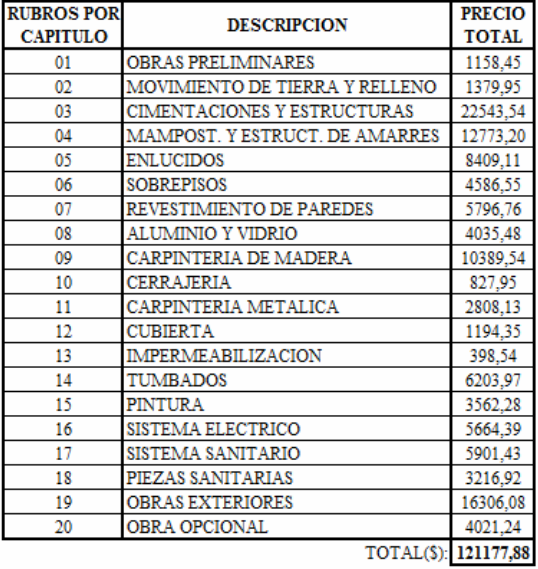

papel muy importante debido a que todos los precios unitarios están en función de este, es decir si hemos obtenido un factor de sobrecosto alto, entonces tendremos precios unitarios altos, por lo que se deberá de reajustar los costos indirectos o ciertos valores en los costos directos. Pero si mi factor de sobrecosto es bajo tendremos precios unitarios bajos.

- Para poder realizar la programación de la obra se necesita elaborar correctamente la tabla de secuencia, es decir en base a la experiencia en obra se podrá interrelacionar una actividad con otra, diferenciando que actividad arranca primero y cual es la subsiguiente. La tabla de secuencia es un paso previo a desarrollar nuestra programación de obra y por ende debe ser lo más claro y detallado.
- El cronograma valorado es una herramienta de gran utilidad cuando se está elaborando la planilla de la obra. Gracias a este podemos realizar un control parcial y acumulado de dinero a necesitar mensualmente, para poder culminar sin ningún inconveniente el proyecto en ejecución. Finalmente en el cronograma valorado a más de obtener la inversión mensual y acumulada, podemos también conocer el porcentaje de avance de cada actividad durante todo el proyecto.
- Como una conclusión general de todo este trabajo, podemos decir que la experiencia del constructor o de la persona destinada a realizar el análisis del costo como la programación de la obra y el conocer los distintos métodos constructivos a emplear en la obra, son factores muy importantes al momento de realizar un presupuesto y desarrollar la programación de la obra.

# **6. Recomendaciones**

- Se recomienda siempre que la tabla de secuencia sea lo más detallado y clara posible, puesto que de ella depende mucho el como vamos a realizar el diagrama de Gantt, cronograma valorado, curva de avance y el flujo de fondos.
- Se recomienda que la persona quien vaya ha realizar estos análisis debe de tener experiencia o conocimiento de los métodos constructivos que están siendo usados durante la ejecución del proyecto.
- Se recomienda tener especificaciones escritas claras, precisas y concisas, para poder elaborar sin ningún problema el análisis de precios unitarios de cada rubro y con ello obtener un presupuesto lo más real posible.

# **7. Referencias**

[1]Jaime Julio, Análisis del costo y programación

de obra de una vivienda de dos plantas de hormigón armado, diciembre 2007.

- [2] *Suárez Salazar, Costo y tiempo en edificación, Limusa.*
- [3] Inec, Índice de materiales, equipo y maquinaria de la construcción nivel nacional, Inec, Ecuador, 2006.
- [4] Inec, Índice de materiales, equipo y maquinaria de la construcción nivel nacional, Inec, Ecuador, 2007.
- [5] James M. Antil y Ronald W., Método de la ruta crítica en la práctica de la construcción.
- [6] SRI, Tabla porcentaje impuesto a la renta, SRI, Ecuador, 2005.
- [7] Cámara de la construcción de guayaquil, construcción y desarrollo, Cámara de la construcción de guayaquil, enero 2007.
- [8] López Juan, Análisis de precios unitarios, Sinexi, México, 1997.